# JUDCon JBoss Users & Developers Conference London:2011

Tuesday, December 6, 11

# Android and OpenShift / Google App Engine: a perfect fit!

JUDCon2011:London

Aleš Justin JBoss by Red Hat

Tuesday, December 6, 11

#### Agenda

JUDCon2011:London

ss Users & Developers Conference

- Background of this talk
- Project modularization
- Tips and tricks
- Q&A

Tuesday, December 6, 11

# Background

- Buzzing ...
	- Android
		- prototype application with server-side backend (X)

JUDCon2011:London

- Google App Engine
- JBossAS7 / OpenShift
- Simple client-to-server communication
	- JSON
	- Apache HttpComponents
- Scalable (and portable) server-side
	- CapeDwarf Green

#### Project modularization

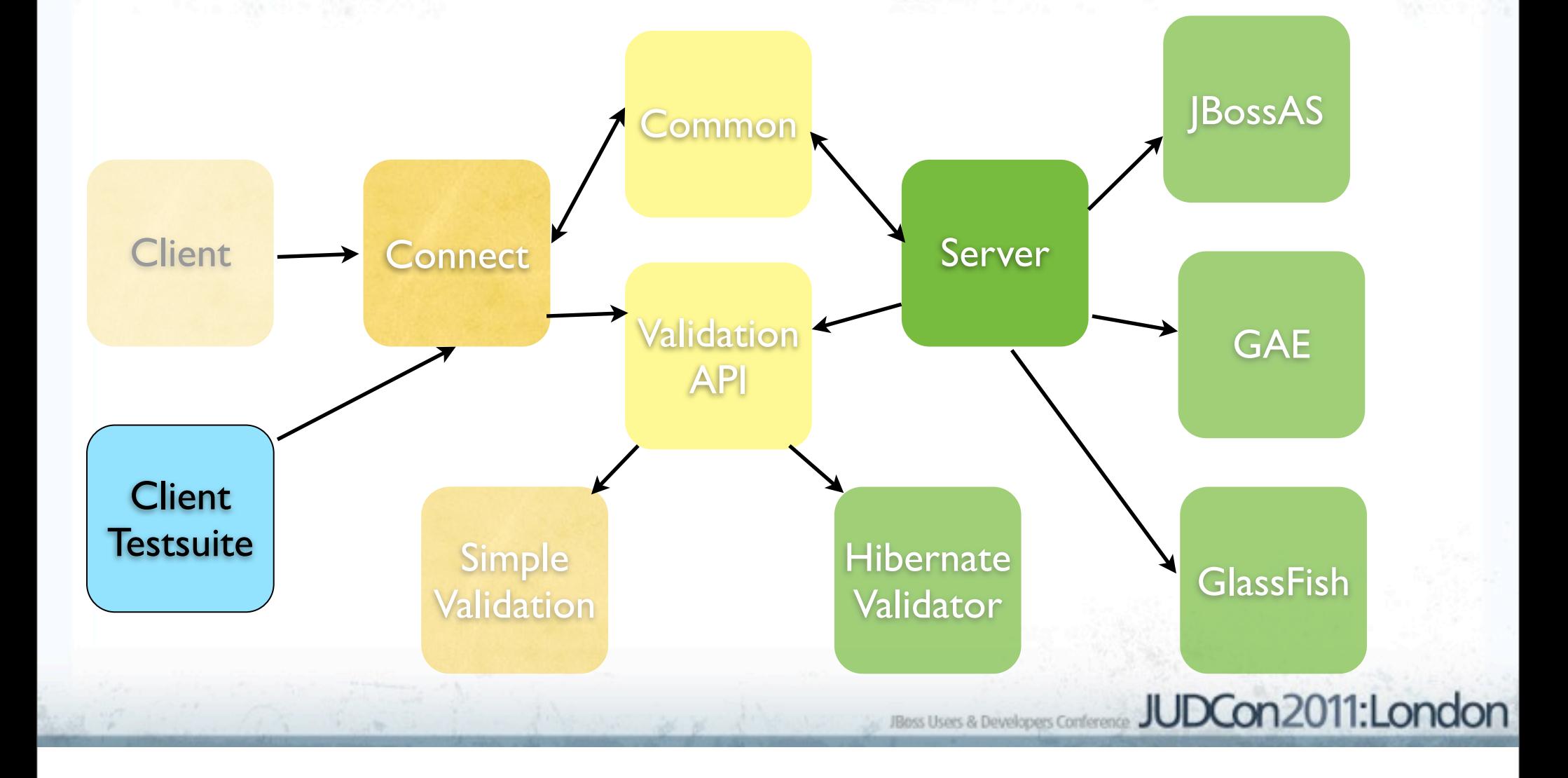

## Project modularization

- **Common** 
	- Data (DTOs)
	- Environment abstraction
		- Android vs. testsuite vs. server-side
	- Serialization logic
	- Data annotations and utils
- Connect
	- ServerProxy handler factory
		- Feed an interface to the factory  $==$ Communication API

**JUDCon2011:Lond** 

Primitive, JSON, streaming

## Project modularization

- Validation API
	- JSR-303 based
		- Client vs. server-side impl
			- Simple impl on client, full Hibernate Validator on server-side
- Client-testsuite
	- Mock all app interaction
	- No need for Android emulator, etc
- Server
	- Using Java EE; CDI, JPA, JTA, ...
	- Abstracting away custom API
		- CapeDwarf Project **For the Continental Street Continental JUDCon**2011:London

## Tips and tricks

- (X) more detailed server "tricks" at my JUDCon talk
- Let's go back to previous slides with more details
	- custom fine-grained server-side caching
	- simple SQLite ORM
- Running the tests
	- Diff server-side environments  $==$  diff configuration
		- App servers have bins already there
		- Web servers need those bins bundled

Lises & Developers Confere

JUDCon2011:London

Bugz ...

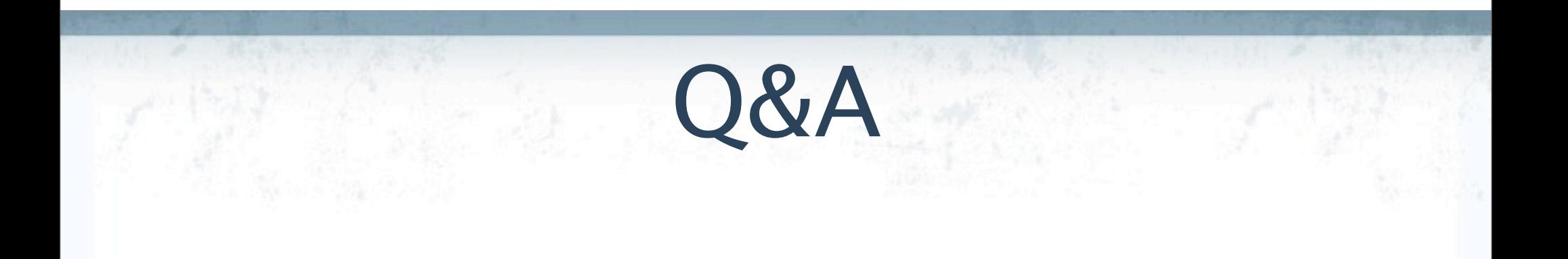

- CapeDwarf on GitHub
	- <https://github.com/capedwarf>

JUDCon2011:London

ss Users & Developers Conference

• Demo app available soon